# Prior Knowledge

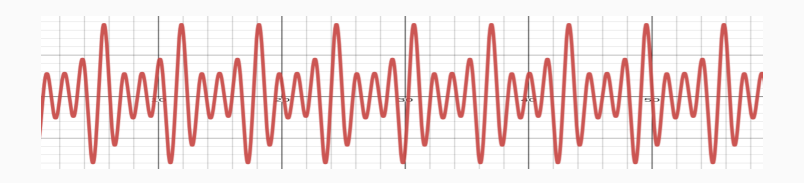

Prof. Fabrício Olivetti de França

Federal University of ABC

05 February, 2024

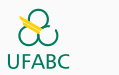

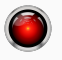

**Incorporando conhecimento prévio**

Em alguns casos temos alguma informação extra sobre o comportamento esperado ou desejado de nosso modelo.

Quando queremos forçar equidade e que a falta de equidade não seja capturada dos dados, podemos criar certas imposições para a função do modelo.

Leis da Física como conservação de energia, leis da mecânica, ou da termodinâmica podem ser utilizadas para melhorar os modelos quando temos dados ruidosos.

- Aplicações interdisciplinares da ciência, engenharia e computação.
- Estudo de sistemas dinâmicos ou fenômenos complexos com poucos dados.
- Energia limpa, mudança climática, infraestrutura sustentável
- Poder preditivo + interpretabilidade + conhecimento de domínio de modelos físicos

Restrição de forma restringe a função de predição para que tenha certas propriedades em sua forma:

$$
f^*(x) = \operatorname*{argmin}_{f(x)\in \mathcal{M}} L(f(x), y), \qquad x \in \mathcal{D} \subset \Omega
$$
  
subject to shape constraints  $c_i(\mathcal{X}_i), \qquad \mathcal{X}_i \subseteq \Omega.$  (1)

com *L*(*f*(*x*)*, y*) a função de custo, *f*(*x*) o modelo, *y* a variável-alvo, *M* o espaço de modelos, *D* a base de dados, Ω é o domínio das variáveis, e *c<sup>i</sup>* a *i*-ésima restrição de forma, e *X<sup>i</sup>* o domínio da restrição.

### **Restrição de Forma**

**Table 1:** Mathematical formulation of shape constraints considered in this work. All constraints assume a box domain  $l_i \leq x_i \leq u_i$  for each variable  $x_i$ .

| <b>Property</b>              | <b>Mathematical formulation</b>                                                                                                    |
|------------------------------|----------------------------------------------------------------------------------------------------|
| Non-negativity               | $f(x) \geq 0$                                                                                                    |
| Non-positivity               | $f(x) \leq 0$                                                                                                    |
| Bounded image                | $l \leq f(x) \leq u$                                                                                                    |
| Monotonically non-decreasing | $\frac{\partial}{\partial x_i}f(x)\geq 0$                                                                                                    |
| Monotonically non-increasing |                                                                                                    |
| Convexity                    |                                                                                                    |
| Concavity                    | $\frac{\frac{\partial}{\partial x_i}f(x)}{\frac{\partial^2}{\partial x_i^2}f(x)} \geq 0$<br>$\frac{\frac{\partial^2}{\partial x_i^2}f(x)}{\frac{\partial^2}{\partial x_i^2}f(x)} \leq 0$ |
| Commutativity                | $f(x, y) = f(y, x)$                                                                                                    |
| Symmetry                     | $f(x) = f(-x)$                                                                                                    |

- Nem sempre é possível formalizar matematicamente a restrição de forma
- Quando temos uma formulação desambígua, a avaliação exata é impraticável (muitas vezes NP-difícil)

# Considere a restrição de forma monótona não-decrescente de um modelo *f*(*x*).

# Para verificar tal restrição precisamos calcular a derivada parcial em função da variável de interesse.

Em seguida, precisamos encontrar o mínimo dessa função no domínio desejado.

- **Pessimista:** *se o resultado do intervalo está dentro do domínio da restrição, então sabemos com certeza que a solução é factível, se está fora, não sabemos se é factível ou não.*
- **Otimista:** *se o resultado do intervalo está fora do domínio da restrição, temos certeza que é infactível, caso contrário, não sabemos se é factível ou infactível.*

# A **aritmética intervalar** é utilizada para efetuar operações matemáticas na presença de incertezas e imprecisões.

Uma variável *x* passa a conter um intervalor de valores ao invés de um único valor:

 $x = [a, b]$ 

significa que  $a \leq x \leq b$ . Geralmente  $|a - b|$  é um valor pequeno representando a incerteza.

Boa parte das operações e funções matemáticas são definidas dentro da aritmética intervalar. Por exemplo, a adição é definida como:

$$
x + y = [a_x, b_x] + [a_y, b_y] = [a_x + a_y, b_x + b_y]
$$

Isso é válido pois a adição de quaisquer outros valores *x, y* dentro de seus respectivos intervalos necessariamente serão maiores que o intervalo inferior resultante e menores que o intervalo superior.

Um outro exemplo é a multiplicação:

$$
x * y = [a_x, b_x] * [a_y, b_y] =
$$

 $\left[ min(a_x \cdot a_y, a_x \cdot b_y, b_x \cdot a_y, b_x \cdot b_y), max(a_x \cdot a_y, a_x \cdot b_y, b_x \cdot a_y, b_x \cdot b_y) \right]$ 

Pois, por exemplo, [*−*3*, −*1] *∗* [2*,* 4] tem um mínimo em *−*12 e um máximo em *−*2.

# Essa aritmética tem alguns problemas chamado de *problema de resolução* em que uma operação do tipo:

*x − x*

#### não apresenta o valor correto. Isso porque

[*−*1*,* 1] *−* [*−*1*,* 1] = [*−*1 *−* 1*,* 1 *−* (*−*1)] = [*−*2*,* 2]

Quando deveria resultar em zero.

## Para funções multivariadas, a avaliação de variáveis intervalares retorna um resultado correto se:

- Existe apenas uma única ocorrência de cada variável ou
- As variáveis com múltiplas ocorrências são monótonas

No contexto de restrição de forma, podemos avaliar a função de predição e suas derivadas parciais substituindo as variáveis pelos intervalos correspondentes ao seu domínio.

Essa é uma estratégia pessimista pois, como tende a superestimar o intervalo real.

Uma forma comum de avaliar uma restrição de forma é avaliando uma amostra de valores das variáveis dentro do domínio.

```
amostras(dominios, passo) = cartesian(
       [amostraVar(dominio, passo)
           for dominio <- dominios])
amostraVar((lo, hi), passo) =
       [x for x <- [lo, lo+passo .. hi]]
```
- Se a quantidade de amostras for grande o suficiente, encontraremos uma boa aproximação dos pontos de mínimo e máximo.
- O mínimo e máximo amostrado representa um intervalo interno ao mínimo e máximo real.
- Conforme a dimensionalidade do problema aumenta, aumenta também a necessidade por amostras.

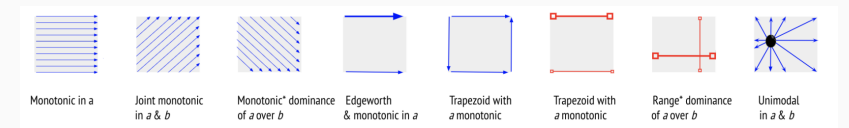

Figure 1. Illustration of prior and proposed shape constraints that hold for each a-b slice of the feature space, where a is the horizontal feature and b is the vertical feature. Arrows (in blue) denote the function can only increase in that direction. The \* on monotonic dominance and range dominance is to remind readers there are additionally monotonicity constraints in  $a$  and  $b$  that are not shown; for example,  $f(a, b) = 5a + 3b$  is monotonically dominant in a over b, but also increasing in a and b. A bigger arrow denotes a steeper increase than a smaller arrow. The red lines with open-box-ends denote the range of the outputs over the line, with bigger open-boxes denoting a larger output range. As shown, the trapezoid constraint imposes a *twist* shape that can equivalently be expressed in terms of arrows or ranges, where for trapezoid the larger output range must also be a superset of the smaller output ranges.

• Gupta, Maya, et al. "Multidimensional shape constraints." International Conference on Machine Learning. PMLR, 2020.

#### **Por que restringir a forma?**

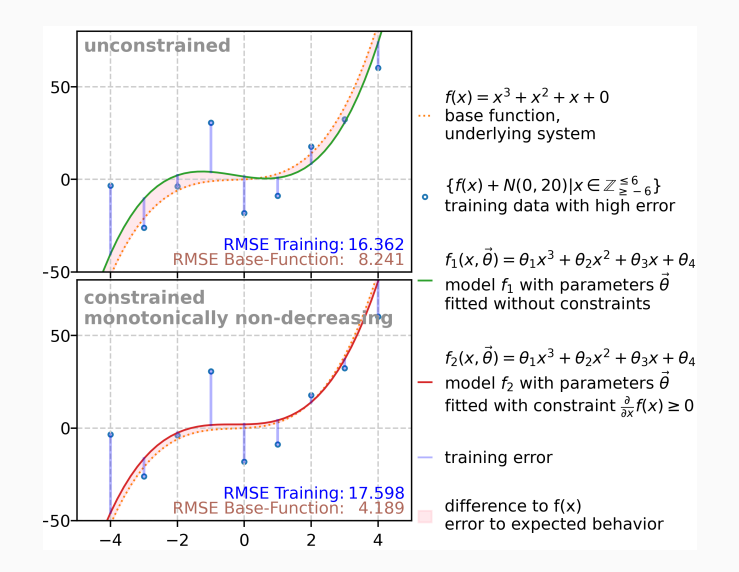

## Outros nomes normalmente utilizados na literatura da área de regressão são **modelos isotônicos** e **modelos que preservam a ordem**.

Os métodos mais comuns para gerar tais modelos são:

- Regressão com função degrau ou stepwise regression
- Resolver um problema de otimização convexa
- Splines isotônicas

*Tibshirani, Ryan J., Holger Hoefling, and Robert Tibshirani. "Nearly-isotonic regression." Technometrics 53.1 (2011): 54- 61. Wright, Ian W., and Edward J. Wegman. "Isotonic, convex and related splines." The Annals of Statistics (1980): 1023-1035.*

Os modelos isotônicos estão comumente associados ao algoritmo *Pool of Adjacent Violators* que, para uma base de dados unidimensional, ordena os dados por ordem crescente da entrada e os agrupa de tal forma que a mediana de cada grupo é menor ou igual a mediana do próximo grupo, reescrevendo alguns valores da variável-alvo para atender essa restrição.

*Chakravarti, Nilotpal. "Isotonic median regression: a linear programming approach." Mathematics of operations research 14.2 (1989): 303-308.*

Uma outra abordagem para forçar restrição de função monótona, é restringir os parâmetros ajustáveis do modelo.

No caso de resitrções monótonas crescentes, podemos restringir os parâmetros de uma cada da rede neural como sendo sempre positiva e, em seguida, calcular a faixa de valores da camada seguinte que torna a rede monótona.

Essa estratégia é pessimista pois, embora garanta a factibilidade, remove diversos possíveis modelos do espaço de busca.

*Sill, Joseph. "Monotonic networks." Advances in neural information processing systems 10 (1997).*

No XGBoost podemos restringir para modelos monótonos fazendo com que a cada divisão os limitantes inferiores e superiores são propagados para os nós filhos.

*Bartley, Christopher, Wei Liu, and Mark Reynolds. "Enhanced random forest algorithms for partially monotone ordinal classification." Proceedings of the AAAI Conference on Artificial Intelligence. Vol. 33. No. 01. 2019.*

- **Monotonic hint** otimiza um modelo de regressão com um termo de penalização proporcional ao quanto foi violado das restrições.
- Os autores utilizam a própria base de treino para avaliar as violações, portanto sendo um método otimista.

A maior vantagem da penalização é que é fácil introduzir diferentes restrições e utilizar diferentes modelos de regressão sem precisar de muitas alterações no algoritmo.

*Sill, Joseph, and Yaser Abu-Mostafa. "Monotonicity hints." Advances in neural information processing systems 9 (1996).*

Ajusta os coeficientes de uma Piecewise Linear Neural Network com uma formulação de Mixed-Integer Linear Programming (MILP) para determinar a monotonicidade.

Os coeficientes são ajustados através de uma função de perda com regularização e então o MILP é utilizado para verificar as restrições, caso a rede não seja monótona, o fator de regularização é aumentado e a rede treinada novamente.

*Liu, Xingchao, et al. "Certified monotonic neural networks." Advances in Neural Information Processing Systems 33 (2020): 15427-15438.*

A teoria de soma-dos-quadrados (*sum-of-squares* - SOS) permite incorporar restrições de forma em Regressão Polinomial. A ideia é que um polinômio é não-negativo se puder ser representado como uma soma de polinômios ao quadrado.

*Parrilo, Pablo A. Structured semidefinite programs and semialgebraic geometry methods in robustness and optimization. California Institute of Technology, 2000.*

### Alguns autores utilizam Programação semidefinida para encontrar representações SOS.

Essa abordagem permite encontrar uma solução de forma eficiente. Porém a complexidade aumenta rapidamente com a dimensão do problema e o grau do polinômio.

*Papp, Dávid, and Sercan Yildiz. "Sum-of-squares optimization without semidefinite programming." SIAM Journal on Optimization 29.1 (2019): 822-851.*

Cubic smoothing splines é um modelo de regressão com restrições de continuidade nos nós. Vimos esse modelo quando falamos de GAM!

Duas formas de introduzir restrições de forma:

- Proibir coeficientes negativos
- Formular como um problema de Programação Cônica de Segunda-ordem

Porém, só funciona para problemas unidimensionais.

*Ramsay, James O. "Monotone regression splines in action." Statistical science (1988): 425-441. Papp, Dávid, and Farid Alizadeh. "Shape-constrained estimation using nonnegative splines." Journal of Computational and graphical Statistics 23.1 (2014): 211-231.*

Em *Lattice Regression* criamos uma grade de dimensão  $M_1 \times M_2 \times \ldots M_D$  (geralmente  $D = 2$ ) projetando o espaço de entrada. Cada dimensão da grade é composta de *M<sup>i</sup>* pontos armazenados em uma tabela hash.

O valor de predição de um certo ponto é estimado interpolando os valores armazenados nessa tabela nos pontos que envolvem essa amostra.

A restrição de monotonicidade é garantida forçando que a interpolação de pontos adjacentes respeitem a restrição desejada.

Foi formulado como um problema de otimização convexa com restrições de desigualdade linear.

É pessimista pois restringe os modelos porém garante a restrição.

*Gupta, Maya, et al. "Monotonic calibrated interpolated look-up tables." The Journal of Machine Learning Research 17.1 (2016): 3790-3836.*

Os autores propuseram uma forma de determinar pontos de dados sintéticos para determinados kernels que são suficientes para avaliar a monotonicidade.

Com isso, eles aplicaram um Second-order Cone Programming para encontrar um modelo que respeita as restrições.

Embora não tenham comentado, é esperado que a quantidade de pontos sintéticos aumentem exponencialmente com a dimensão do problema.

*Aubin-Frankowski, Pierre-Cyril, and Zoltán Szabó. "Hard shape-constrained kernel machines." Advances in Neural Information Processing Systems 33 (2020): 384-395.*

*Counterexample-driven GP* usa um SAT-solver para verificar se cada modelo candidato é factível em relação a restrições de simetria procurando por contra-exemplos da restrição desejada.

*Błądek, Iwo, and Krzysztof Krawiec. "Solving symbolic regression problems with formal constraints." Proceedings of the Genetic and Evolutionary Computation Conference. 2019.*

Outra forma de adaptação da programação genética é o uso de aritmética intervalar para avaliar as restrições. Essas restrições podem ser incorporadas no algoritmo através de:

- Descarte de soluções infactíveis
- Penalização
- Feasible-Infeasible Two Population
- Otimização Multi-objetiva

*Kronberger, Gabriel, et al. "Shape-Constrained Symbolic Regression—Improving Extrapolation with Prior Knowledge." Evolutionary computation 30.1 (2022): 75-98.*

• Interpretability and Explanation

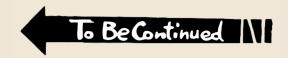

### **Acknowledgments**